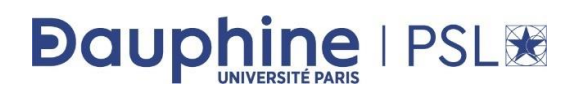

## *Executive* **Master IASD – 2019-2020 Enoncé du mini-projet SQL**

## **Le mini-projet est à réaliser de manière individuelle ou en binôme et sera à déposer sur MyCourse<sup>1</sup> avant le 04/07/19 minuit.**

On souhaite créer une base de données, permettant de gérer des personnes et leur lien de parenté. Le schéma de la base est le suivant

Personne(personneId, nom, prenom, dateNaissance, sexe) de clé primaire (artificielle) PersonneID

Parente(#parentId,#enfantId)

de clé primaire le couple (ParentId,EnfantId) et de clés étrangères parentID et enfantId faisant référence respectivement à la clé primaire de Personne

- **1. Déterminer le script SQL de création de la base de données** (contraintes de domaines, clés primaires et étrangères, contrainte d'unicité, etc.) **et d'insertion des nuplets.** Vous devez insérer un nombre minimum de nuplets, mais cependant suffisant, pour tester les requêtes.
- **2. Ecrire les requêtes suivantes en SQL :** *(attention les requêtes doivent fonctionner sur toutes les instances possibles et pas uniquement sur les nuplets précédemment insérés). Dans la suite vous pouvez remplacer xxx, yyy ou zzz par le nom et le prénom de votre choix*.
	- a. Quels sont les enfants de *xxx* ? *Vous devez afficher une table de la forme (nomParent, prenomParent, nomEnfant, prenomEnfant,)*.
	- b. Quel est le nombre d'enfants par parent (en donnant leur nom et prénom du parent) ? *Seules les personnes ayant au moins un enfant peuvent apparaître*.
	- c. Quel est le nombre d'enfants par personne (en donnant leur nom et prénom de la personne) ? *Vous devez afficher zéro pour les personnes sans enfant*.
	- d. Quels (en donnant leur nom et prénom) sont les parents de *xxx* ? *Vous devez afficher une table de la forme (nomEnfant, prenomEnfant, nomParent1, prenomParent1, nomParent2, prenomParent2)*. Les attributs *nomParent2, prenomParent2* peuvent être NULL*.* Créer une vue à partir de cette requête.
	- e. Quel est le nombre de frères et le nombre de sœurs par personne (en donnant leur nom et prénom de la personne) ?
	- f. Quels parents (en donnant leur nom et prénom) ont au moins une fille ?
	- g. Quels parents (en donnant leur nom et prénom) n'ont que des filles ?

-

<sup>&</sup>lt;sup>1</sup> Exec Master Intelligence Artificielle\_P1\_2018-2019\_Espace Accueil – Répertoire Cours de SQL

- h. Quels parents (en donnant leur nom et prénom) ont au moins une fille plus âgée qu'un fils ?
- i. Qui (en donnant leur nom et prénom) sont les grands-parents de *zzz* ? Créer une vue à partir de cette requête.
- j. Quels sont les tantes (soeurs d'un des parents) de *xxx* ?
- **3. Ecrire un déclencheur** permettant de vérifier, quand on insère un nuplet dans la relation Parente, que le parent est bien une personne plus âgée que l'enfant. *Votre déclencheur doit afficher un message d'erreur*.

## **Rendu du projet**

**Merci s'il vous plait de mettre toutes vos requpetes SQL dans un seul fichier d'extension .sql, dont le nom sera de la forme nomPrenom.sql si vous travaillez seul ou nomPrenom1NomPrenom2.sql si vous êtes en binôme.**

- Vous devez déposer à un **script SQL** (dans un seul fichier) contenant :
	- La création du schéma de la base de données.
	- Le script d'insertion des nuplets.
	- Les requêtes d'interrogation en SQL. *Merci d'indiquer en commentaire l'intitulé de votre requête en français.*
	- Le code du déclencheur. *A défaut (si votre déclencheur ne fonctionne pas), vous devez indiquer en français ce que doit faire le déclencheur et quelles requêtes SQL il doit contenir.*
- Vous devez également **exprimer en algèbre relationnelle les requêtes** *f* **à** *j* **sur feuille,** et déposer cette feuille au secrétariat.